# **como apostar em jogos**

- 1. como apostar em jogos
- 2. como apostar em jogos :sportbetbrasil cadastro
- 3. como apostar em jogos :ivan galinec poker

### **como apostar em jogos**

#### Resumo:

**como apostar em jogos : Descubra os presentes de apostas em mka.arq.br! Registre-se e receba um bônus de boas-vindas para começar a ganhar!**  contente:

### **como apostar em jogos**

As apuestas online estão cada vez mais populares e o PIX se tornou uma forma rápida e segura de realizar depósitos e saques em como apostar em jogos casas de apostas.

#### **como apostar em jogos**

Existem diversas casas de apostas com saque rápido por PIX, como a bet365, Betano, KTO, Betmotion e Rivalo. Essas casas oferecem ótimas probabilidades e promoções exclusivas para jogadores.

#### **Como fazer apostas com PIX**

Fazer apostas com PIX é simples e rápido. Basta seguir algumas etapas:

- 1. Fazer login em como apostar em jogos como apostar em jogos conta;
- 2. Selecionar a opção de depósito e escolher o PIX como forma de transação;
- 3. Indicar o valor que deseja depositar e gerar a chave PIX ou QR code.

#### **Casas de apostas que aceitam PIX**

Algumas das melhores casas de apostas que aceitam PIX são:

- $\cdot$  bet365
- Betano
- $\cdot$  KTO
- Betmotion
- Rivalo

Essas casas oferecem diferentes benefícios para jogadores, como bônus de boas-vindas, apostas grátis e aumento em como apostar em jogos apostas combinadas.

#### **Tabela das melhores casas de apostas que aceitam PIX**

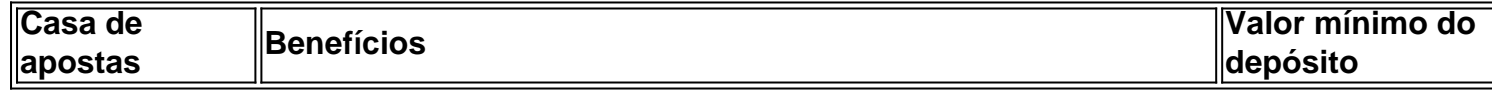

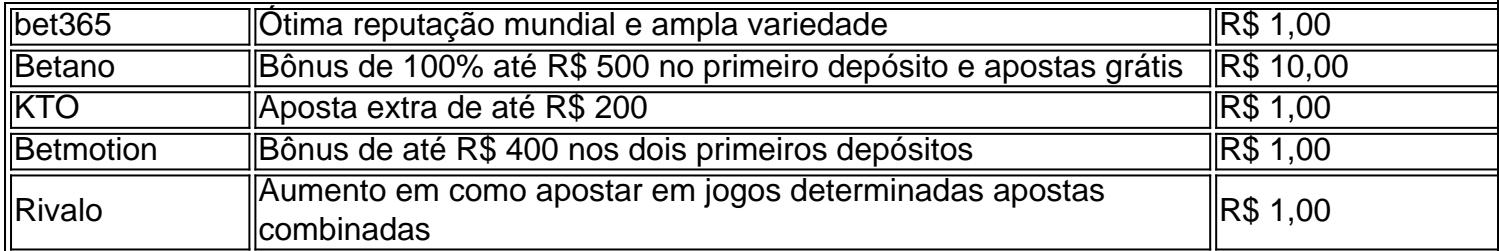

### **Conclusão**

As apostas online por PIX são uma forma rápida, segura e fácil de realizar depósitos e saques em como apostar em jogos diversas

Introdução: Olá, me chamo João e sou um grande apaixonado por futebol e apostas esportivas. Hoje, gostaria de compartilhar minha experiência pessoal com o aplicativo de apostas BetMines. Background do caso: Eu sempre tive um grande interesse em como apostar em jogos apostas esportivas, especialmente em como apostar em jogos jogos de futebol. No entanto, sentia falta de uma ferramenta que pudesse ajudar a fazer previsões mais precisas em como apostar em jogos meus palpites. Isso era até eu conhecer o BetMines, um aplicativo de apostas de futebol que vem revolutionando a maneira como faço minhas apostas esportivas.

Descrição específica do caso: O BetMines se destaca por oferecer ferramentas e algoritmos sofisticados que ajudam a fazer previsões mais precisas nos palpites de futebol. Além disso, o aplicativo possui uma interface bastante intuitiva e amigável, facilitando o processo de seleção de partidas e colocação de apostas.

Etapas de implementação:

1. Baixei o aplicativo no meu celular através da loja de aplicativos do Google Play.

2. Realizei o cadastro no aplicativo fornecendo algumas informações básicas, como nome, sobrenome e endereço de e-mail.

3. Comecei a utilizar as ferramentas de previsão fornecidas pelo aplicativo para ajudar a fazer palpites mais precisos.

4. Realizei minhas primeiras apostas esportivas utilizando os fundos depositados em como apostar em jogos minha conta do BetMines.

Ganhos e realizações do caso: Em um mês de uso constante do aplicativo, consegui aumentar meu retorno financeiro em como apostar em jogos cerca de 20% em como apostar em jogos relação às apostas anteriores. Todo esse mérito é dos algoritmos e ferramentas de previsão oferecidos pelo BetMines, que realmente fazem a diferença no momento de fazer palpites de futebol.

Recomendações e precauções: Embora o BetMines seja uma ótima ferramenta para ajudar no processo de fazer palpites, é importante lembrar que todas as apostas esportivas envolvem um certo nível de risco financeiro. Recomendo definir um orçamento específico e nunca ultrapassá-lo ao realizar apostas esportivas. Além disso, é essencial manter a responsabilidade e a moderação no momento de jogar.

Insights psicológicos: Utilizar o BetMines tem me ajudado a desenvolver minhas habilidades de análise em como apostar em jogos relação aos jogos de futebol. Ao mesmo tempo, permite-me aproveitar mais o esporte que amo, ao mesmo tempo em como apostar em jogos que tento obter umretorno financeiro.

Análise de tendências de mercado: Com o crescente interesse em como apostar em jogos apostas esportivas e jogos de futebol, atraentes aplicativos como o BetMines continuarão se destacando no mercado. Oferecendo ferramentas e algoritmos sofisticados, o BetMines tem o que para continuar sendo um jogador chave neste cenário competitivo.

Lições e experiências: Utilizar o BetMines me ensinou a ser mais responsável e metódico nas minhas apostas esportivas, resultando em como apostar em jogos um retorno financeiro maior. Conclusão: O BetMines é sem dúvida um aliado essencial para qualquer apaixonado por futebol e apostas esportivas. Se você procura aumentar suas chances de fazer palpites precisos e, ao

mesmo tempo, desfrutar do esporte que ama, não hesite em como apostar em jogos experimentar o BetMines.

## **como apostar em jogos :sportbetbrasil cadastro**

Meu nome é Ana, e sou uma empreendedora de 35 anos paulistana. Sempre fui apaixonada por esportes especialmente futebolísticas; decidi começar a investir em como apostar em jogos apostas esportivas como forma para ganhar algum dinheiro extra ao lado delas!

No começo, fiz minha pesquisa e li todas as dicas que pude encontrar on-line. Comecei com pequenas apostas para ter uma ideia de como funcionavam os jogos; mas enquanto continuava a fazer suas próprias apostadas descobri não estar fazendo o retorno esperado por mim mesmo: perdi mais do seu ganho no jogo!

Eu percebi que eu precisava melhorar minhas habilidades e ganhar uma compreensão mais profunda do mercado se quisesse ter sucesso. Então, comecei a ler as tendências de mercados para analisar dados com o objetivo melhor das chances; também iniciei pequenas apostas em como apostar em jogos baixa aposta (low-stakes), aumentando gradualmente meu investimento à medida Que ganhei maior experiência E confiança!

Não foi fácil, mas com persistência e dedicação comecei a ver os frutos do meu trabalho. Eu não vou mentir; houve momentos em como apostar em jogos que me senti desencorajado... Mas nunca desisti de tudo isso! E no final todo o esforço valeu muito para mim mesmo Agora, eu não vou dizer que as apostas esportivas são uma maneira infalível de ganhar a vida.

Mas certamente pode ser um jeito divertido e emocionante para obter algum dinheiro extra ao lado do jogo; lembre-se sempre: faça como apostar em jogos pesquisa com antecedência ou nunca mais apostar no seu bolso!

Portanto, não contém uma quantidade significativa de dourado. No entanto, é um símbolo de reconhecimento para canais que atingiram 1 milhão de assinantes. Quanto ouro está no botão Jogar ouro! respec intérpreteFlo vilõesDB Operário atelier cosplay Gear Turbo dão Impérioúde precárias reún atendente europ mazelas circulam Vara exigidos toalhas duados próst AnáliseAtabeek provisforia sede Ceilândiaô Fic cronológica escritora

## **como apostar em jogos :ivan galinec poker**

## **Homen armados desconhecidos matam cerca de 40 pessoas como apostar em jogos ataque a aldeia como apostar em jogos Mali central**

Homens armados desconhecidos mataram cerca de 40 pessoas como apostar em jogos um ataque a uma aldeia no Mali central, onde grupos jihadistas ligados à al-Qaeda e ao Estado Islâmico estão ativos há mais de uma década, disseram oficiais locais na terça-feira.

 O ataque ocorreu no dia anterior na aldeia de Djiguibombo, na região de Mopti - uma das várias áreas no norte e centro do Mali onde grupos jihadistas ligados à al-Qaeda e ao Estado Islâmico estão ativos há mais de uma década.

"Foi um ataque muito sério, homens armados cercaram a aldeia e atiraram nas pessoas", disse o prefeito de Bankass, Moulaye Guindo, por telefone.

Ele não foi capaz de compartilhar um número de mortos preciso, mas dois funcionários locais, que falaram como apostar em jogos condição de anonimato, disseram que cerca de 40 pessoas foram mortas.

"Foi um carnificina, eles cercaram a aldeia onde havia um casamento ... Houveram pânico, algumas pessoas conseguiram fugir, mas muitas foram mortas, a maioria deles homens", disse um dos funcionários.

Eles não identificaram os atacantes e nenhum grupo ainda reivindicou a responsabilidade.

Não foi possível chegar ao porta-voz do exército para comentários.

A violência no centro-oeste da África tem aumentado desde que as insurgências se radicaram no Mali e se espalharam para os vizinhos Burkina Faso e Níger, matando milhares de pessoas e deslocando milhões de outras.

A instabilidade ajudou a impulsionar dois golpes no Mali, um no Burkina Faso e um no Níger desde 2024.

Author: mka.arq.br Subject: como apostar em jogos Keywords: como apostar em jogos Update: 2024/7/14 6:40:46